## KEY CONCEPTS:

In class, we got started with our programing environment at <http://colab.google>

- 1. We launched a new notebook to create a new file and renaming it (it saves itself)
- 2. We displayed information by using the  $print()$  command. Examples:

```
a. print("Hello World!")
b. print(34)
```
- c. print $(4 * 5)$
- 3. We asked for user input using the input() command and loading the value into a variable:

```
a. print ("Please enter a name: \langle n'' \ranglename = input()print(name)
b. name2 = input ("Please enter a name: \langle n'' \rangleprint("Hello " + name2)
```
- 4. We displayed the memory address and type of variables:
	- a. id(name) b. type(name2)

A few additional notes:

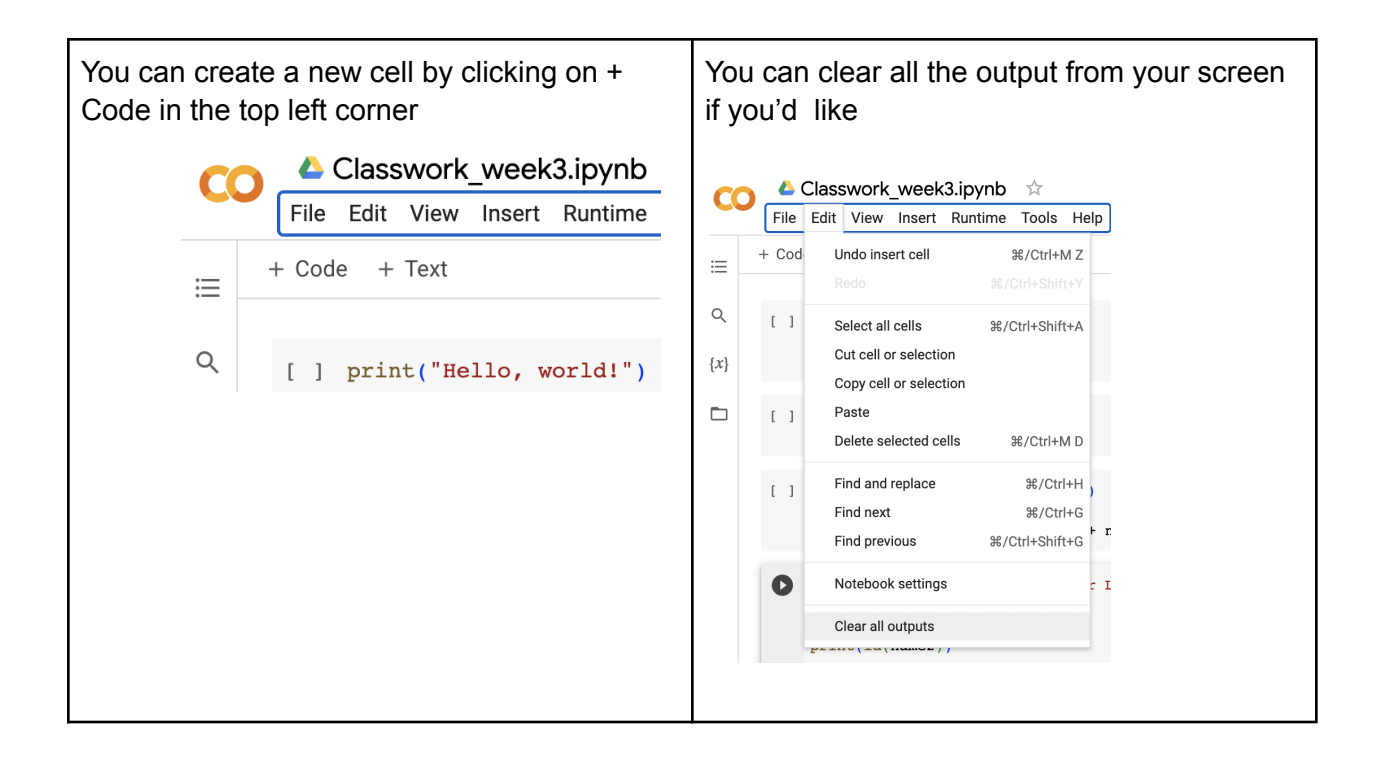

You can download the code to your machine by clicking File >> Download >> Download .ipynb

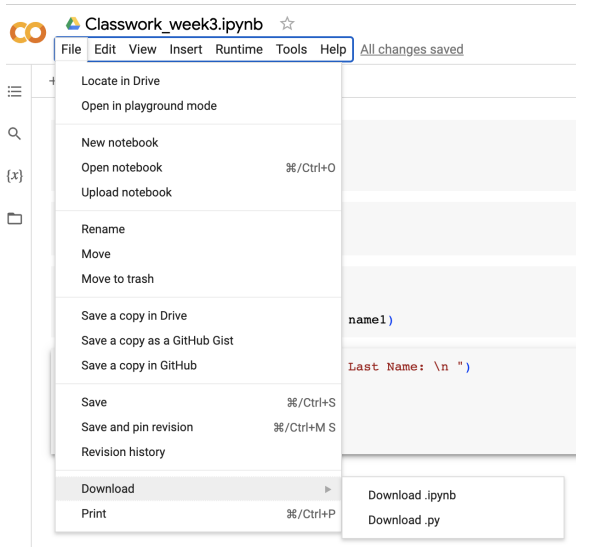

This downloaded file will be what you upload into the homework assignment in the Google Classroom at https://classroom.google.com/c/NjI2OTYzMzIzNjU2

## HOMEWORK:

Hint: use a separate cell for each problem! Save the Python script file with name: *yourname\_homework1.ipynb*

- 1. PROBLEM 1
	- A. Code a simple calculator. Ask the user to enter two numbers and load them into two variables - say number1 and number2.
	- B. Calculate the area of a triangle if the two numbers were the height and base.
	- C. Calculate the area of a square as if the first number were the length of a side
	- D. Calculate the area of the circle as if the second number were the radius.
- 2. PROBLEM 2

Code a simple Mad Libs game.

A. Ask the user for a few words and load them into variables for example: a type of food, name, an adjective, a noun, etc.

B: Tell a short story using the information collected in step A

Have fun with this!!!! If you want an example of this game, check out [https://assets.readbrightly.com/wp-content/uploads/2020/08/Election-Mad-Libs-If-I-Were-Preside](https://assets.readbrightly.com/wp-content/uploads/2020/08/Election-Mad-Libs-If-I-Were-President.pdf) [nt.pdf](https://assets.readbrightly.com/wp-content/uploads/2020/08/Election-Mad-Libs-If-I-Were-President.pdf)